# **Vowel**

#### *The Way for Wordsmiths*

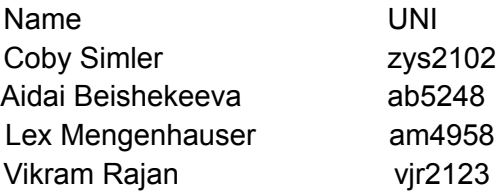

# 1. Motivation

Certain tasks require programmatic processing of large amounts of textual data. Such tasks often involve analyzing, operating on, and comparing large bodies of structured and unstructured streams of text. Iterating over and manipulating these streams with existing languages means relying on generic control flow and syntax, or otherwise importing third-party libraries. Vowel aspires to enable programmers to quickly analyze, manipulate, and map functions onto such large text streams.

# 2. Description

Vowel is a high-level, imperative, statically-typed programming language intended to be used to iterate over, operate on, and manipulate large text streams. To do this, Vowel introduces the 'stream' data type and supports a novel control flow syntax tailored for text processing. Specifically, the language will have Python-style control flow and function definition syntax with Java-like typing. This will enable potential optimizations due to known types at compile time. In addition, the language will use Java-live parentheses, curly braces, and semicolons.

# 3. Language Features

### **3.1 Stream data type**

Key to Vowel is the native stream data type, which is intended to hold text data. The underlying storage of a stream object in memory will be no different than that of a string, though Vowel-implemented operators (e.g.  $+$ ,  $-$ ,  $*$ ,  $\prime$ ) will perform distinct manipulations on stream parameters. Additionally, strings in this language are immutable whereas streams are not. The following table describes the stream data type and operators.

### **3.2 Operators for Stream data type**

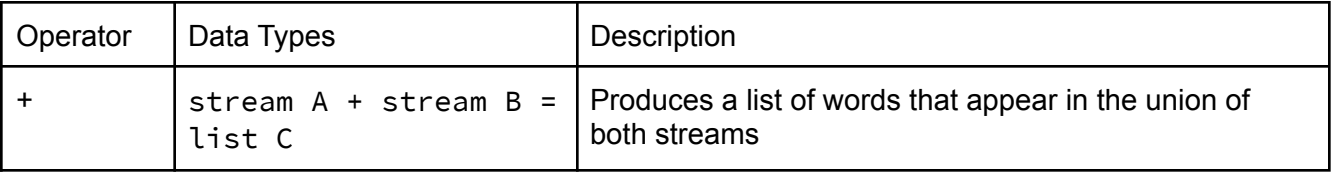

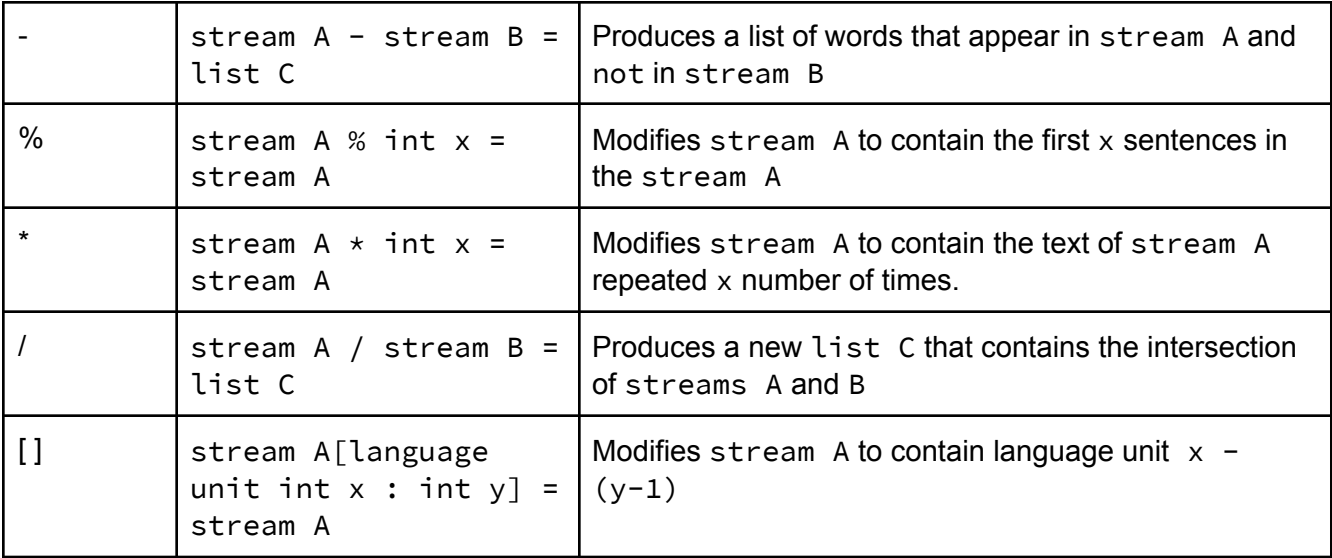

#### **3.3 Control Flow Syntax**

In addition to providing Python-like while loops and for loops, Vowel introduces a new loop syntax and keywords intended to simplify the process of iterating over and manipulating stream data types. Programmers can use the 'replace' keyword and syntax to more easily express stream manipulations in fewer lines. For instance, a program in Vowel to apply the .upper() method to every third word in a string might look like the following:

```
stream sentence = "The quick brown fox jumps over the lazy dog";
replace word 3 in sentence { word.upper(); }
```
# 4. Syntax

#### **4.1 Reserved Words**

```
while, for, in, if, else, def, class, return, true, false, int, float,
char, bool, string, stream, len, letter, word, paragraph
```
#### **4.2 Primitive Data Types**

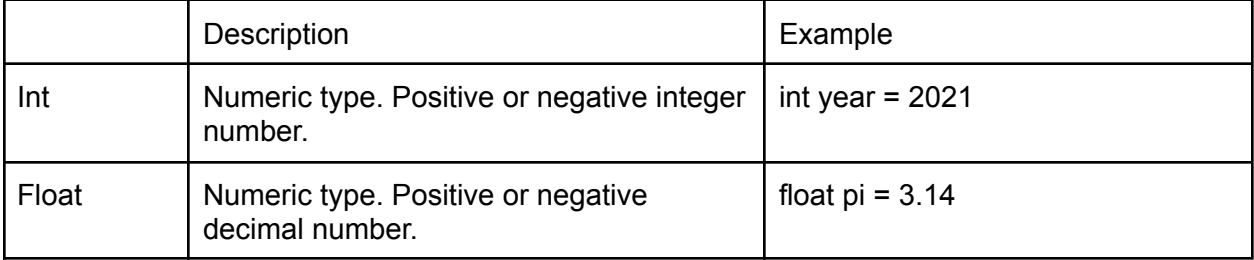

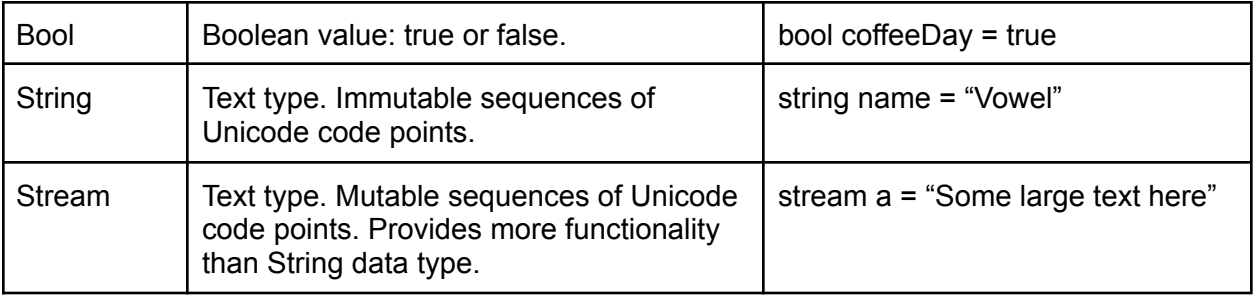

### **4.3 Basic Operators**

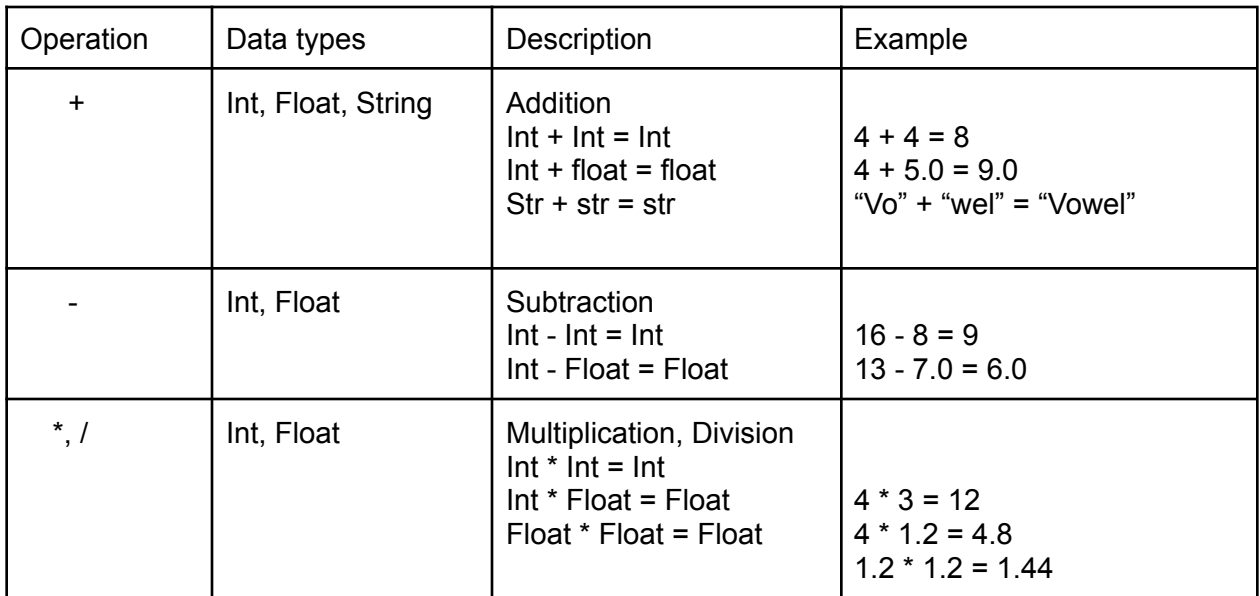

## **4.4 Assignment, Comparison, and Logical Operators**

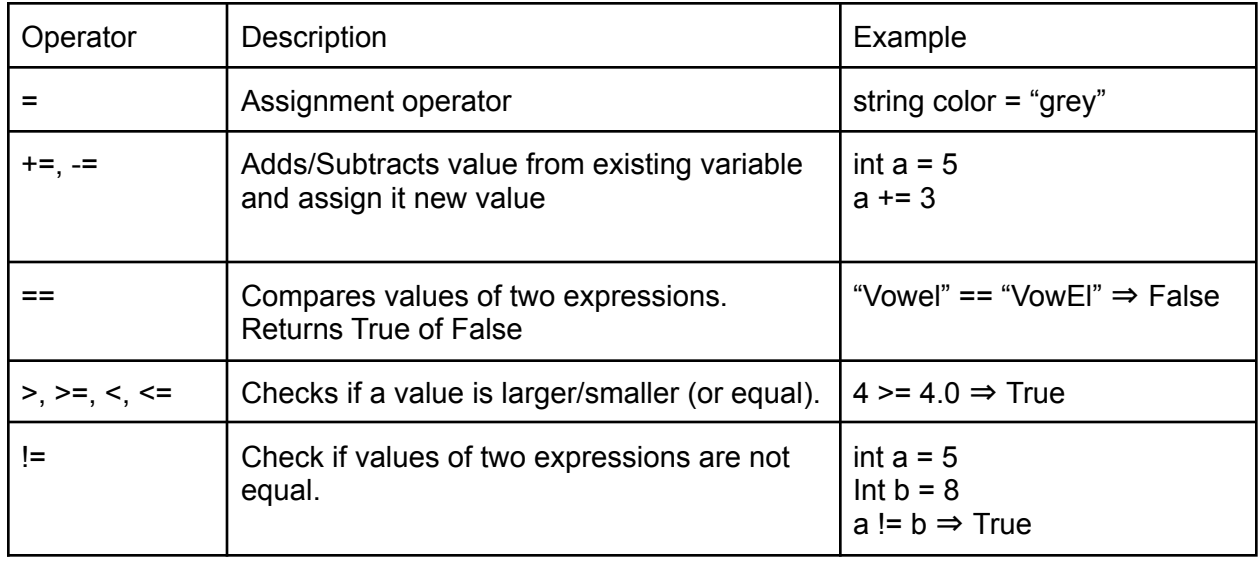

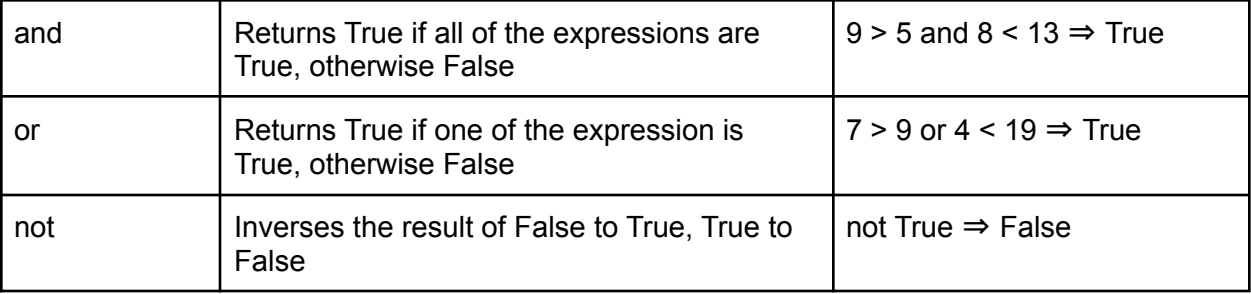

### **4.5 Stream Operators**

### **Member Variables**

- stream.**word\_count**
	- Returns total number of words in a stream
- stream.**paragraph\_count**
	- Returns total number of paragraphs in a stream
- stream.**page\_count**(int size)
	- Returns page count based off size of each page (words per page)

### **Operators**

- stream.**cite**(int year, string author, int date\_published)
	- Returns a dictionary mapping the input stream with a MLA citation
- stream.**concatenate**(stream s)
	- Adds the contents of the stream passed in to the stream object called on
- stream.**toString()**
	- Converts a stream to type string
- stream.**replace**(string source, string new value)
	- Returns the stream with replaced values
- stream.**freq**(string s)
	- Returns an integer frequency of the word's appearance in the stream
- stream.**split\_p**()
	- Returns a list where the values are paragraphs, delimited by "\t"
- stream.**split\_s**()
	- Returns a list where the values are sentences, delimited by "., !, ?"
- stream.**split\_w**()
	- Returns a list where the values are words, delimited by " " and with ending punctuation removed
- stream.**contains**(string s)
	- Returns true if string s is contained inside the stream
- string.**toStream()**
	- converts a string to type stream
- 5. Sample Code

The following code finds every third occurance of the word "very" in a stream and replaces it with a synonym for it. This is an example of something that could be useful for preventing the overuse of common words in writing.

```
for (3 word in stream) {
     if word == "very" { word = "extremely"; }}
```
Make each word uppercase:

```
for (word in stream) { word = word.upper(); }
```
Returns the intersection of words:

```
def stream sharedWithConstitution (stream StreamA) {
    stream const = "We the People of the United States, in Order to
                   form a more perfect Union...";
   return StreamA / const;
}
```
To compare common words between a stream A and stream B:

```
def list compareStreams(stream streamA, stream streamB) {
  stream A = "My fun comparison sentence";
  stream B = "This is a super long multi paragraph page of text. I'm
  gonna go through it sentence by sentence. Using the function
  below. You'll see!";
  list my_union_lists = A*B;
  return my union lists;
}
```
Modifies stream to contain the first x(number) sentences in the stream:

```
def stream removeAfter(stream StreamA, int number) {
  return StreamA % number;
}
```
# References

```
https://docs.oracle.com/javase/7/docs/api/
https://docs.python.org/3/c-api/index.html
```